# NAG Library Function Document

# nag\_sum\_convcorr\_real (c06fkc)

## <span id="page-0-0"></span>1 Purpose

nag\_sum\_convcorr\_real (c06fkc) calculates the circular convolution or correlation of two real vectors of period n.

# 2 Specification

```
#include <nag.h>
#include <nagc06.h>
void nag_sum_convcorr_real (Nag_VectorOp job, double x[], double y[],
     Integer n, NagError *fail)
```
# 3 Description

nag\_sum\_convcorr\_real (c06fkc) computes:

if [job](#page-1-0) = Nag Convolution, the discrete convolution of x and y, defined by

$$
z_k = \sum_{j=0}^{n-1} x_j y_{k-j} = \sum_{j=0}^{n-1} x_{k-j} y_j;
$$

if **[job](#page-1-0)** = Nag Correlation, the discrete **correlation** of x and y defined by

$$
w_k=\sum_{j=0}^{n-1}x_jy_{k+j}.
$$

Here x and y are real vectors, assumed to be periodic, with period n, i.e.,  $x_j = x_{j+n} = x_{j+2n} = \ldots$ ; z and  $w$  are then also periodic with period  $n$ .

Note: this usage of the terms 'convolution' and 'correlation' is taken from Brigham (1974). The term 'convolution' is sometimes used to denote both these computations.

If  $\hat{x}$ ,  $\hat{y}$ ,  $\hat{z}$  and  $\hat{w}$  are the discrete Fourier transforms of these sequences, i.e.,

$$
\hat{x}_k = \frac{1}{\sqrt{n}} \sum_{j=0}^{n-1} x_j \times \exp\left(-i \frac{2\pi jk}{n}\right), \text{ etc.,}
$$

then  $\hat{z}_k = \sqrt{n} \cdot \hat{x}_k \hat{y}_k$  and  $\hat{w}_k = \sqrt{n} \cdot \hat{x}_k \hat{y}_k$  (the bar denoting complex conjugate).

This function calls the same auxiliary functions as nag\_sum\_fft\_realherm\_1d (c06pac) to compute discrete Fourier transforms.

### 4 References

Brigham E O (1974) The Fast Fourier Transform Prentice–Hall

### <span id="page-1-0"></span>5 Arguments

1: **job** – Nag VectorOp *Input* 

On entry: the computation to be performed.

$$
job = \text{Nag\_Convolution}
$$

$$
z_k = \sum_{j=0}^{n-1} x_j y_{k-j};
$$

 $job = Nag_Correlation$ 

$$
w_k = \sum_{j=0}^{n-1} x_j y_{k+j}.
$$

*Constraint*:  $job = Nag\_Convolution$  or Nag $_C$ Correlation.

 $2: \qquad x[n] - double$ 

On entry: the elements of one period of the vector x.  $\mathbf{x}[j]$  must contain  $x_j$ , for  $j = 0, 1, \ldots, n - 1$ . On exit: the corresponding elements of the discrete convolution or correlation.

#### $3:$   $y[n]$  – double Input/Output

On entry: the elements of one period of the vector y.  $y[j]$  must contain  $y_j$ , for  $j = 0, 1, \ldots, n - 1$ .

On exit: the discrete Fourier transform of the convolution or correlation returned in the array  $x$ ; the transform is stored in Hermitian form; if the components of the transform  $z_k$  are written as  $a_k + ib_k$ , then for  $0 \le k \le n/2$ ,  $a_k$  is contained in  $y[k]$ , and for  $1 \le k \le n/2 - 1$ ,  $b_k$  is contained in  $y[n - k]$ . (See also Section 2.1.2 in the c06 Chapter Introduction.)

#### 4: **n** – Integer *Input*

On entry: n, the number of values in one period of the vectors  $\bf{x}$  and  $\bf{v}$ . Constraint:  $n > 1$ .

#### 5: fail – NagError \* Input/Output

The NAG error argument (see Section 3.6 in the Essential Introduction).

## 6 Error Indicators and Warnings

#### NE\_ALLOC\_FAIL

Dynamic memory allocation failed. See Section 3.2.1.2 in the Essential Introduction for further information.

#### NE\_BAD\_PARAM

On entry, argument  $\langle value \rangle$  had an illegal value.

 $\langle value \rangle$  is an invalid value of job.

#### NE\_INT

On entry,  $\mathbf{n} = \langle value \rangle$ . Constraint:  $n > 1$ .

#### NE\_INTERNAL\_ERROR

An internal error has occurred in this function. Check the function call and any array sizes. If the call is correct then please contact NAG for assistance.

An unexpected error has been triggered by this function. Please contact NAG. See Section 3.6.6 in the Essential Introduction for further information.

#### NE\_NO\_LICENCE

Your licence key may have expired or may not have been installed correctly. See Section 3.6.5 in the Essential Introduction for further information.

### 7 Accuracy

The results should be accurate to within a small multiple of the *machine precision*.

### 8 Parallelism and Performance

nag sum convcorr real (c06fkc) is threaded by NAG for parallel execution in multithreaded implementations of the NAG Library.

nag\_sum\_convcorr\_real (c06fkc) makes calls to BLAS and/or LAPACK routines, which may be threaded within the vendor library used by this implementation. Consult the documentation for the vendor library for further information.

Please consult the [X06 Chapter Introduction](#page-0-0) for information on how to control and interrogate the OpenMP environment used within this function. Please also consult the Users' Note for your implementation for any additional implementation-specific information.

### 9 Further Comments

The time taken is approximately proportional to  $n \times \log(n)$ , but also depends on the factorization of n. nag\_sum\_convcorr\_real (c06fkc) is faster if the only prime factors of n are 2, 3 or 5; and fastest of all if  $n$  is a power of 2.

### 10 Example

This example reads in the elements of one period of two real vectors  $x$  and  $y$ , and prints their discrete convolution and correlation (as computed by nag\_sum\_convcorr\_real (c06fkc)). In realistic computations the number of data values would be much larger.

#### 10.1 Program Text

```
/* nag_sum_convcorr_real (c06fkc) Example Program.
 *
* Copyright 2014 Numerical Algorithms Group.
 *
 * Mark 24, 2013.
*/
#include <nag.h>
#include <stdio.h>
#include <nag_stdlib.h>
#include <nagc06.h>
int main(void)
{
  /* Scalars */
 Integer exit_status = 0, j, n;
  /* Arrays */
 double \starxa = 0, \starxb = 0, \starva = 0, \starvb = 0;
  /* Nag Types */
 NagError fail;
 INIT_FAIL(fail);
 printf("nag_sum_convcorr_real (c06fkc) Example Program Results\n");
```

```
#ifdef _WIN32
 scanf_s("%*[^\n]""%"NAG_IFMT"%*[^\n]", &n);
#else
 scanf("%*[^\n]""%"NAG_IFMT"%*[^\n]", \deltan);
#endif
 if (n<2)
   {
     printf("Invalid n.\n");
     exit_status = 1;return exit_status;
    }
 if (!(xa = NAG_ALLOC(n, double)) ||!(xb = NAG_ALLOC(n, double)) ||
     !(ya = NAG_ALLOC(n, double)) ||
      !(\bar{y}b = NAG\_ALLOC(n, double))){
     printf("Allocation failure\n");
     exit_status = -1;
     goto END;
    }
 for (j = 0; j < n; ++j){
#ifdef _WIN32
     scanf_s("%lf%lf", &xa[j], &ya[j]);
#else
     scanf("%lf%lf", &xa[j], &ya[j]);
#endif
     xb[j] = xa[j];yb[j] = ya[j];}
  /* nag_sum_convcorr_real (c06fkc).
   * Circular convolution or correlation of two real vectors
   */
 nag_sum_convcorr_real(Nag_Convolution, xa, ya, n, &fail);
  if (fail.code != NE_NOERROR)
   {
     printf("Error from nag_sum_convcorr_real (c06fkc).\n%s\n",
             fail.message);
      exit_status = 2;
     goto END;
    }
  /* nag_sum_convcorr_real (c06fkc), see above. */
 nag_sum_convcorr_real(Nag_Correlation, xb, yb, n, &fail);
 if (fail.code != NE_NOERROR)
    {
     printf("Error from nag_sum_convcorr_real (c06fkc).\n%s\n",
             fail.message);
      exit_status = 3;
     goto END;
    }
 printf("\n Convolution Correlation\n\n");
 for (j = 0; j < n; ++j)printf("%5"NAG_IFMT" %13.5f %13.5f\n", j, xa[j], xb[j]);
END:
 NAG_FREE(xa);
 NAG_FREE(xb);
 NAG_FREE(ya);
 NAG_FREE(yb);
 return exit_status;
}
```
## 10.2 Program Data

nag\_sum\_convcorr\_real (c06fkc) Example Program Data

9 : n<br> $1.00$  0.50 : n 1.00 0.50  $0.50$ <br> $0.50$  $1.00$  0.50<br>  $1.00$  0.50  $1.00$  0.50<br>1.00 0.00 1.00 0.00  $0.00$  $0.00$   $0.00$ <br>0.00 0.00  $0.00$   $0.00$ <br>0.00 0.00 : xa, ya

## 10.3 Program Results

nag\_sum\_convcorr\_real (c06fkc) Example Program Results

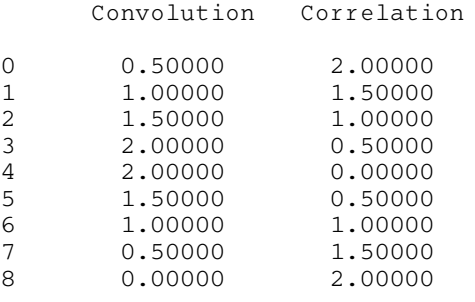